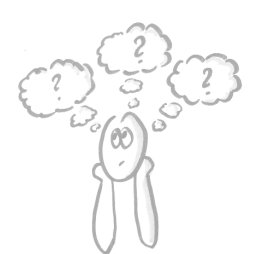

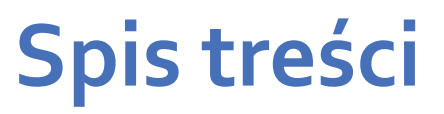

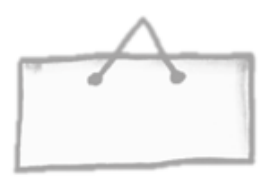

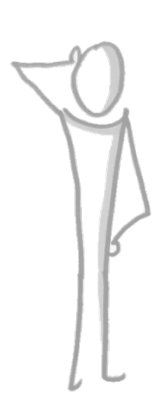

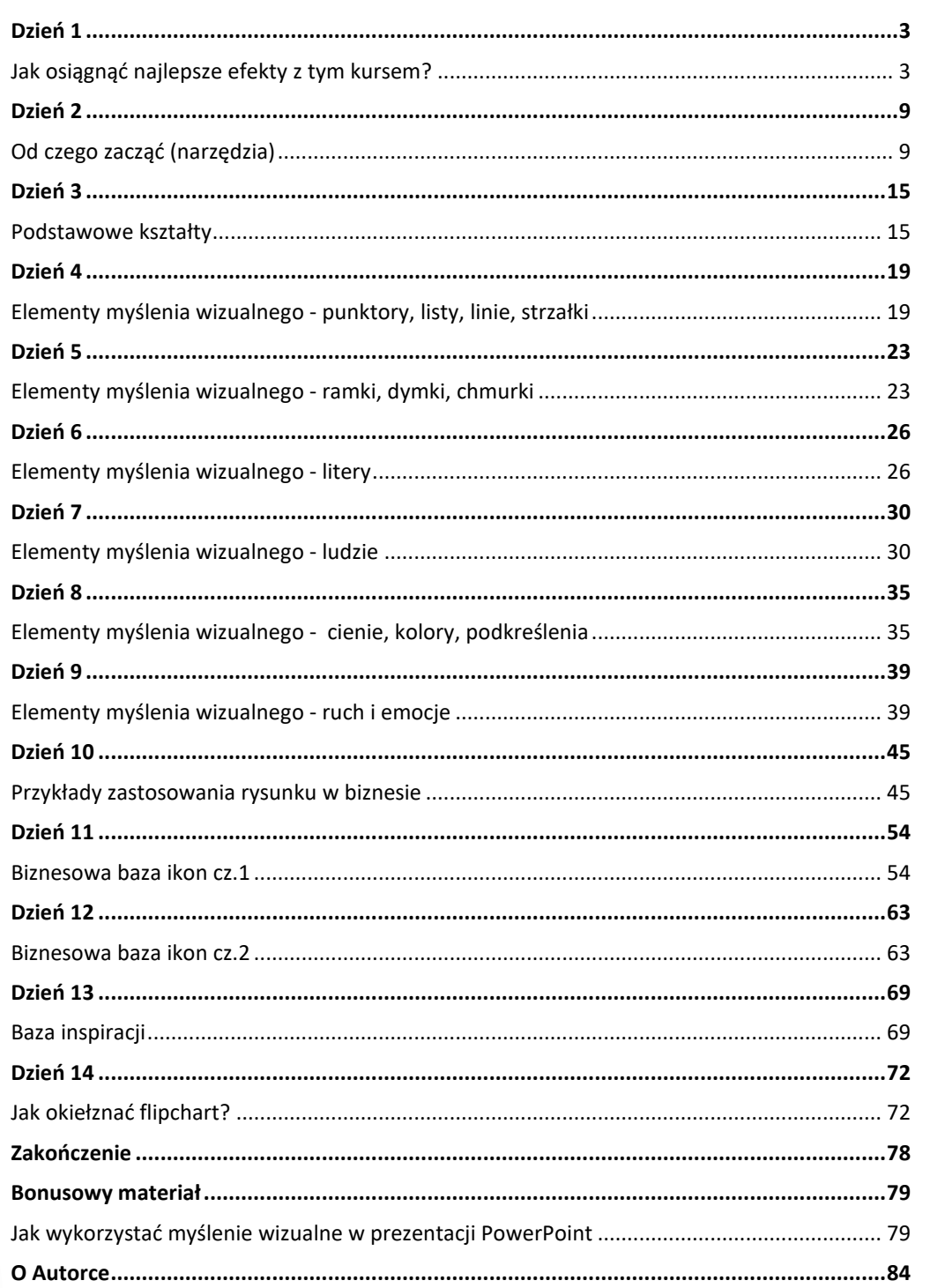

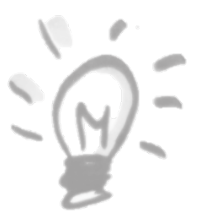

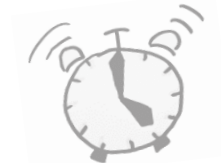

ó

## Co znajdziesz w środku?

**(Kliknij w poniższą grafikę)**

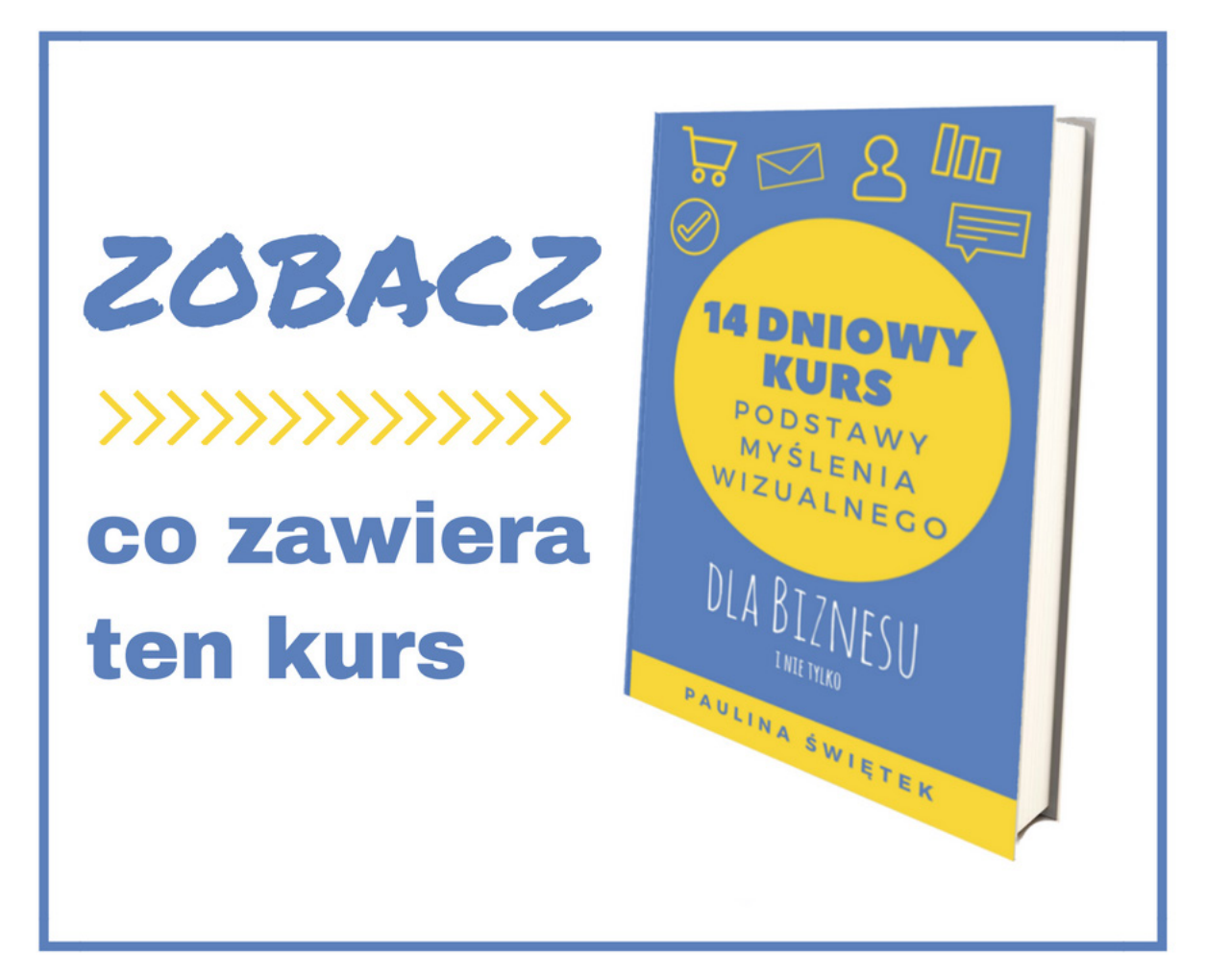

Podgląd stron:

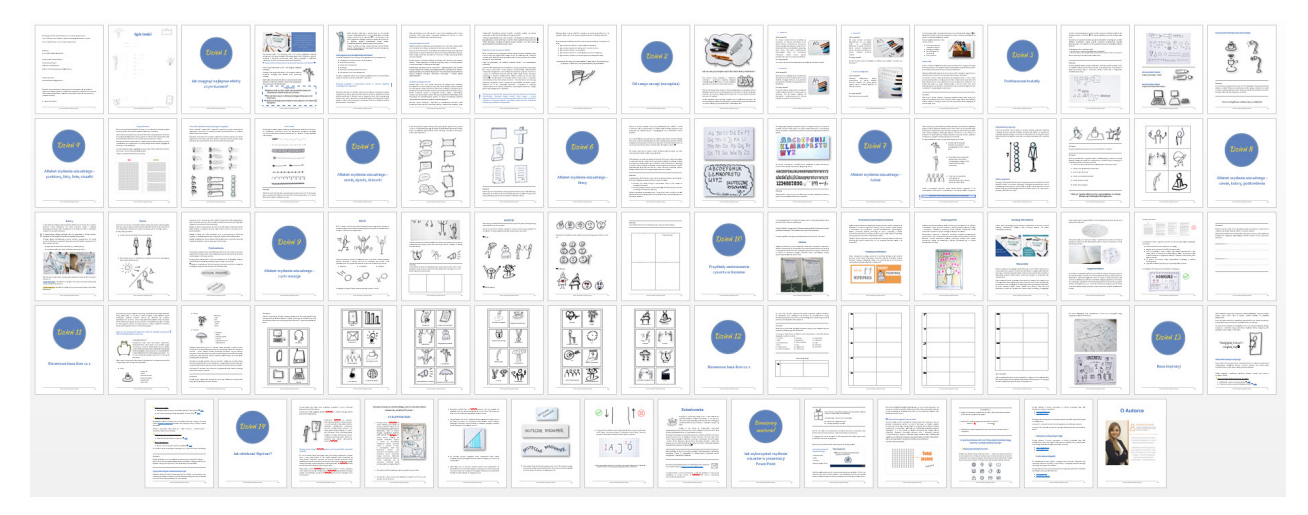

www.skutecznerysowanie.pl

Kup ksi k